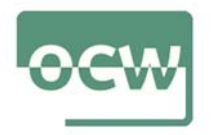

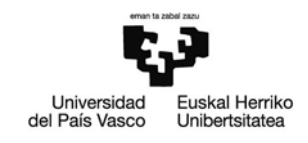

## Ejercicio 6. Mejorar la estrategia de búsqueda

Normalmente, las búsquedas en Internet las realizamos a través de los llamados motores de búsqueda. Estos motores obtienen la información mediante un programa robot (spider), que recorre la Web en busca de nuevos sitios y sus contenidos.

Tras la consulta, el sistema devuelve un listado de resultados ordenados por su relevancia. Suelen presentar una interfaz de búsqueda sencilla, la más empleada, y otra de búsqueda avanzada en la que se ofrecen un mayor número de funcionalidades (limitaciones, combinación de términos, etc.).

Google es el buscador más utilizado. Incorpora un algoritmo automático que evalúa los sitios encontrados de tal forma que aparecen solo los más relevantes. Muestra en negrita los términos o palabras clave solicitadas, de forma que el usuario sabe por qué se ha seleccionado ese recurso. Y utiliza el número de enlaces de una página concreta como medida para evaluar su calidad informativa.

En el presente ejercicio, inicialmente se realizará una búsqueda simple en Google de un término y se detallará el número de resultados conseguidos.

Se puede observar, por el número de respuestas obtenidas, que encontrar la información relevante que se necesita, para, por ejemplo, elaborar un trabajo, puede ser tarea muy difícil.

Conviene elaborar una estrategia de búsqueda, también, cuando se realizan búsquedas en Internet: frase que resuma lo que queremos buscar; identificar las palabras clave; buscar sinónimos, etc.

Ahora, para mejorar las búsquedas, habrá de acceder a la búsqueda avanzada de Google y aprender a limitar los resultados obtenidos. Para ello, se realizará una búsqueda por frases, seleccionar un dominio, formato, limitar por idioma del documento, incluso geográficamente etc. y combinar diferentes términos de búsqueda.

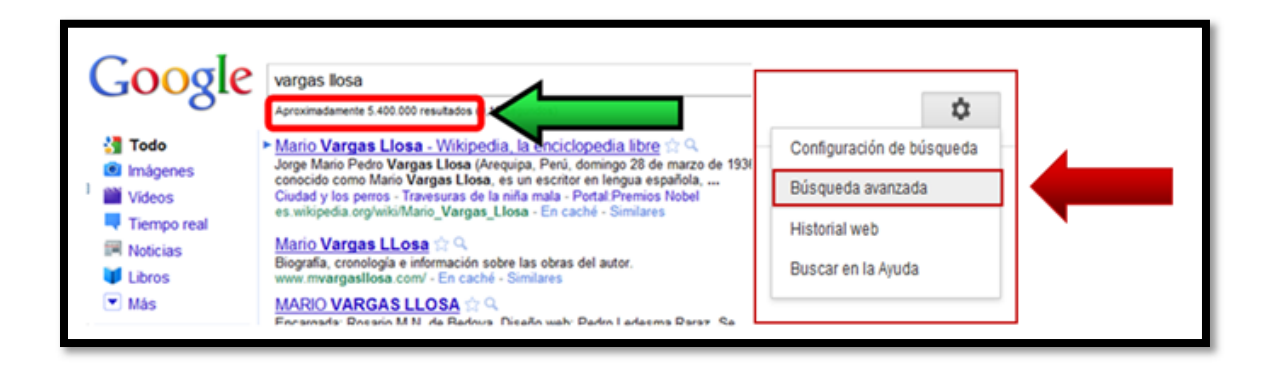

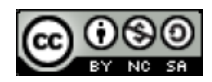

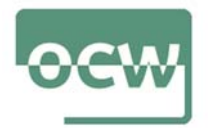

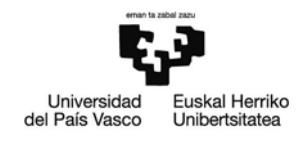

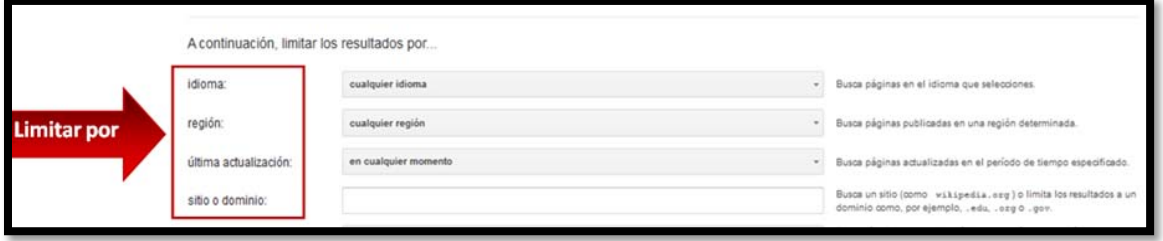

Se hará un breve informe que recoja las diferencias evidentes entre los distintos tipos de búsquedas empleados.

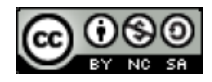